## **Microsoft Office PowerPoint 2010: Level 2**

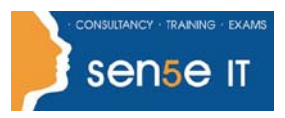

#### **[Ctrl+ Click here](mailto:enquiries@sensetraining.co.uk)  [to enquire about](mailto:enquiries@sensetraining.co.uk)  [this course:](mailto:enquiries@sensetraining.co.uk)**

### **Course Duration: 1 day**

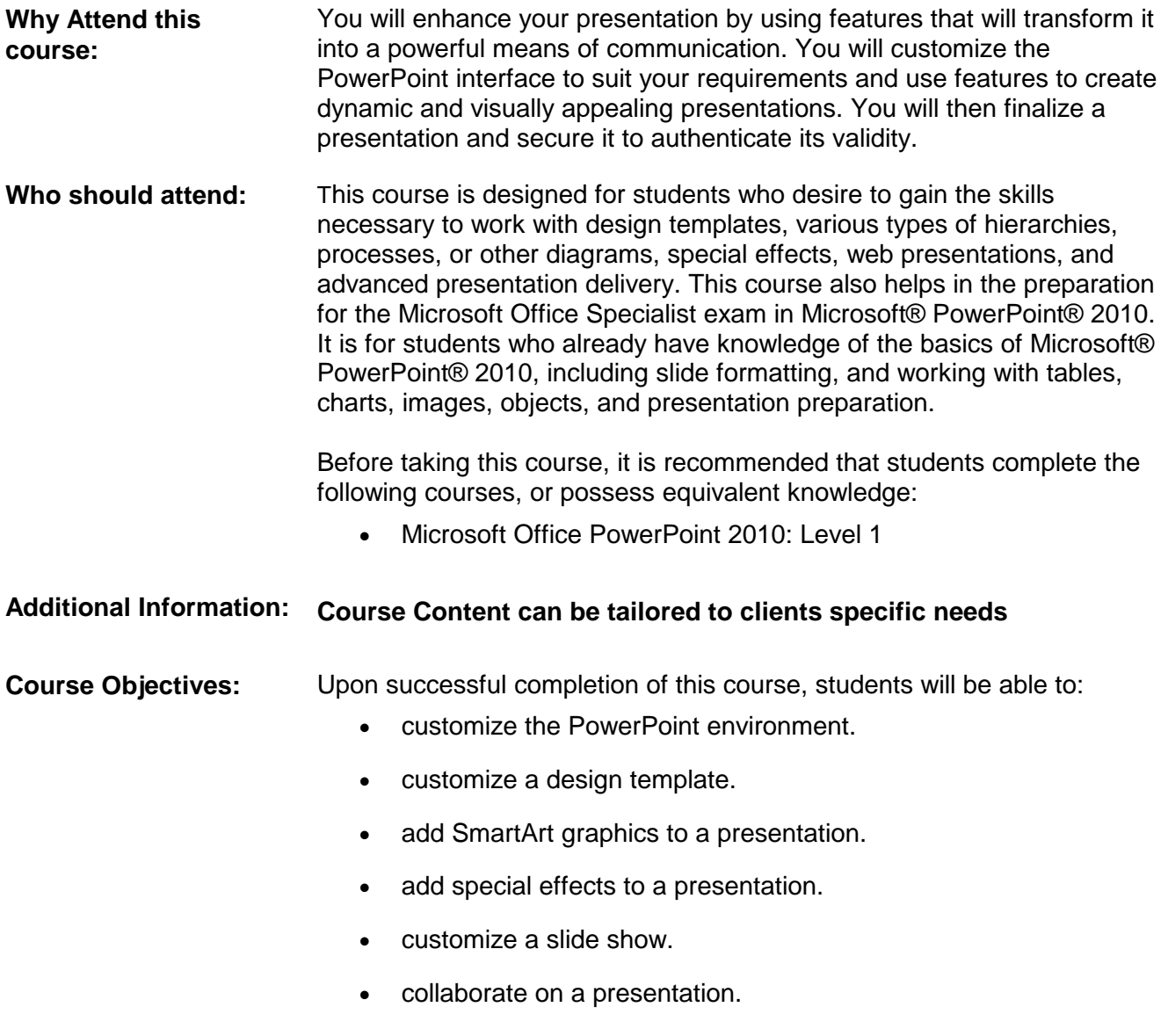

• secure and distribute a presentation.

# **Microsoft Office PowerPoint 2010: Level 2**

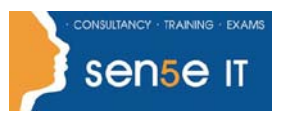

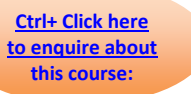

### **Course Contents**

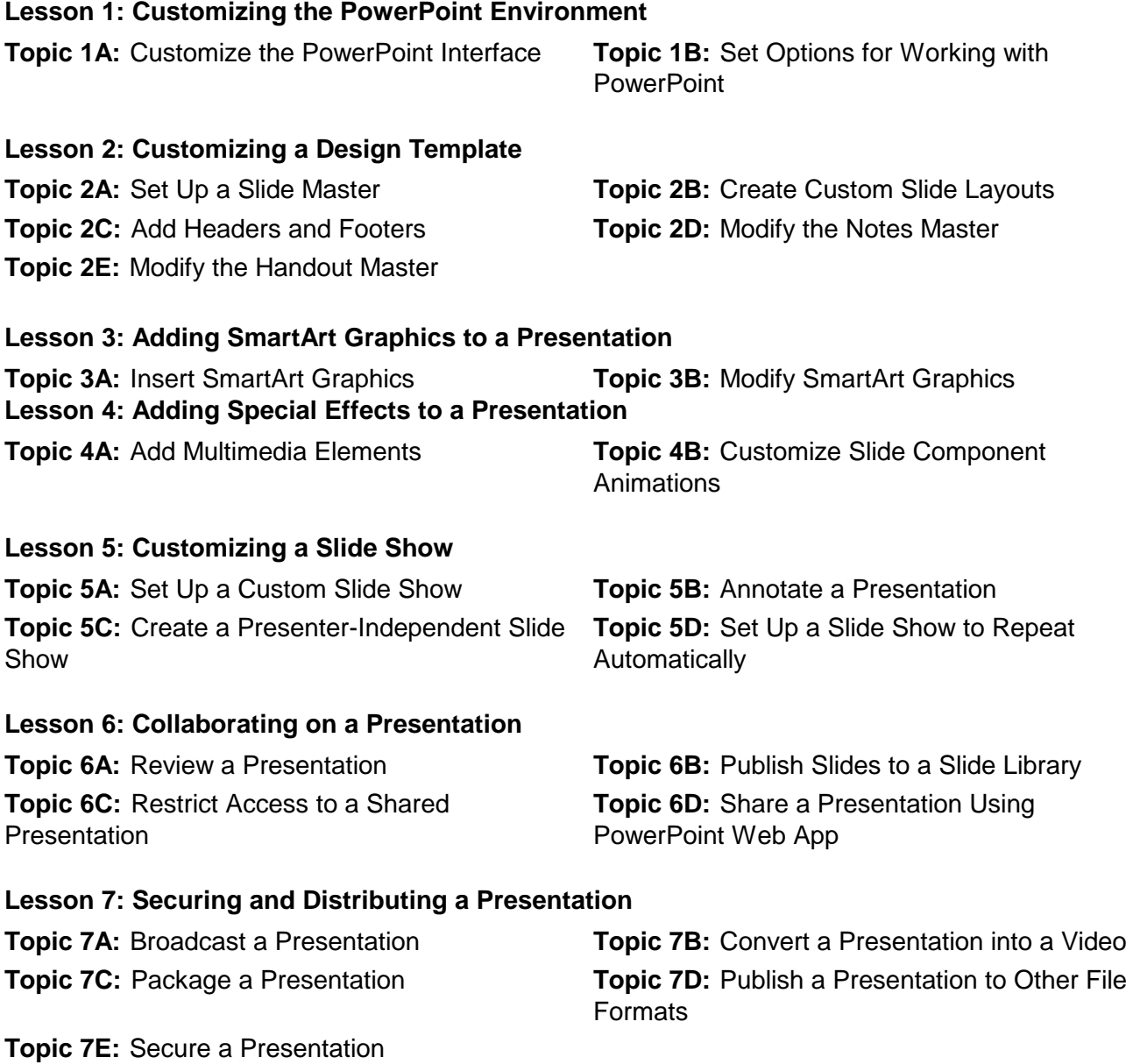